## Дорога к Победе

Белгородский врач рассказал о строительстве железнодорожной ветки Старый Оскол - Сараевка

ВОСПОМИНАНИЯ Роман «Дорога к Победе» Иван Мозговой написал в 2002 году. Спустя одиннадцать лет его издали в типографии и презентовали в Губкине. Книга посвящена труженикам тыла, строителям железнодорожной ветки Старый Оскол - Сараевка. С некоторыми из них Иван Кузьмич был знаком лично. Его воспоминания послужили основой произведения.

## ДВИЖУЩАЯ СИЛА

Иван Мозговой родился в 1928 году в селе Дубянка (ныне Губкинского округа). Во время войны он был школьником. На его глазах в 1943 году проходило строительство железной дороги Старый Оскол - Сараевка. Она вошла в историю как Дорога мужества.

К строительству привлекли около 25 тысяч девушек, женщин, подростков. Участвовали в нем и односельчанки Ивана Кузьмича. А сам он привозил работникам продукты. Юношеские воспоминания Мозговой хранил всю жизнь, а выйдя на пенсию, решил облечь их в литературное произведение. Герои реальны, но имена их изменены.

Эта история о нескольких девушках, которые грезят о любви и семейном счастье. Но суровая военная реальность заставляет их отложить девичьи мечты и каждый

Иван Кузьмич и Мария Митрофановна вместе уже 34 года

возили. Как-то работали у нас ребя-

та из другого села, и беда на воде приключилась. Привезли к нам одного из них бездыханного - откачали, спасли: А потом они всей бригадой приехали к нам на День донора и сдали кровь. Ни УЗИ в то время не отложить девичьи мечты и каждый день заниматься тяжёлым физическим трудом.

«В книге я сознательно не показал руководящей роли командного состава фронта\*работников обкома и райкома партии, работавших по организации населения на строительство дороги и восстановление разрушенного хозяйства области, и в частности ношего района. Я стремился показать тяжелейций труд и жизнь простого народа такими, какими они были е то время», - пишет в предисловии Иван Мозговой.

В начале романа он описывает первую посевную после освобождения от оккупации. Подошла весна, начали боронить. Лошадей в колхозе не было, а тракторов и подавно. Пришло указание из района задействовать коров. Женщины возмущались, кричали на бригадира: «Кто же это выдумал?». Но делать нечего, коровы привыкли к ярму. Так и рыхлили землю.

Неожиданно посевная оборачивается трагедией. Одна из героинь - Раиса - подрывается на мине. По ней рыдают подруги, которые ещё вчера считали девушку счастливицей: в то время как они только мечтали о будущих отношениях, у нее уже был жених Миша. Раиса с тревогой ждала любимого с фронта. Странный сон подруги заставляет ее поволноваться, она переживает, что Миша погиб. А на следующий день гибнет сама.

Но тема любви, так же как и тема трудового подвига, до последних страниц остается одной из главных в произведении. Она - движущая сила. И чувства между людьми зарождаются даже в таких условиях, в которых, казалось бы, о них думать невозможно. Ведь любовь - это хокзнь, и только она может противостоять ужасам и разрухе войны.

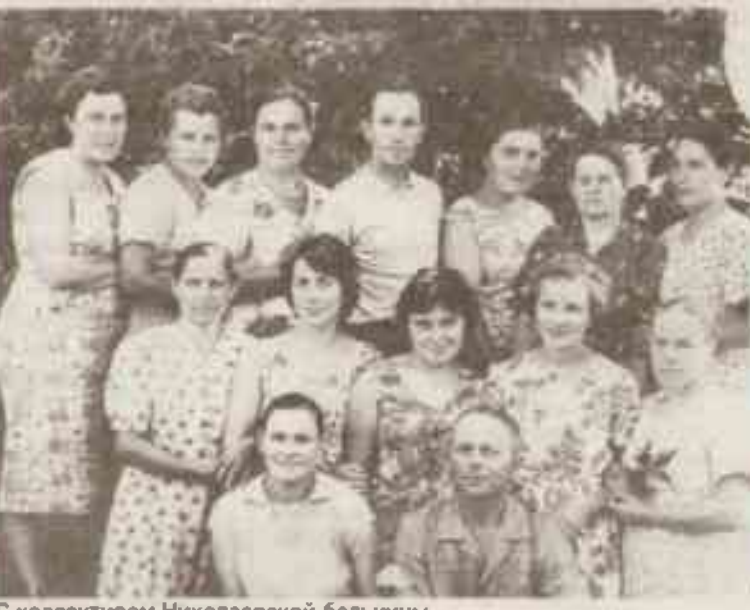

С коллективом Николаевской больницы

## В ОДНОМ ЛИЦЕ

Иван Мозговой всю жизнь проработал в медицине. Вырос он в простой семье. Отец рано умер, и мама одна растила четырёх дочерей и сына. Две его сестры во еремя Великой Отечественной войны трудились в госпитале и дошли до Чехословакии.

Сам же Иван Кузьмич решил выбрать медицинскую стезю, глядя на сестру своего друга. Она работала фельдшером. Окончив семь классов, юный Иван поступил в Старооскольскую фельдшерско-акушерскую школу. И жизнь заиграла новыми красками.

В 1948-м юношу направили в Монгольскую Народную Республику, где он трудился заведующим фельдшерским пунктом по медицинскому обслуживанию строителей железной дороги Сухэ-Батор -Улан-Батор. Потом его перевели в Магаданскую область. Там Мозговой лечил заключённых, работавших на стекольном заводе и на лесоповале.

После призыва в армию Иван Кузьмич оказался в Китайской Народной Республике. Сначала служил в санитарной роте, а затем в батальоне и госпитале. Полученный опыт подтолкнул к решению и дальше расти в своей профессии. После демобилизации он поступил в Воронежский медицинский институт, получил специальность врача общей практики. А ө то время такой врач был мастером на все руки. И терапевт, и хирург, и педиатр, и акушер - всё в одном лице.

Вскоре Мозговой оказался в селе Николаевка Вейделевского района.

- Там была небольшая больница, находившаяся в старинном доме. При мне построили новую, - рассказывает Иван Кузьмич.

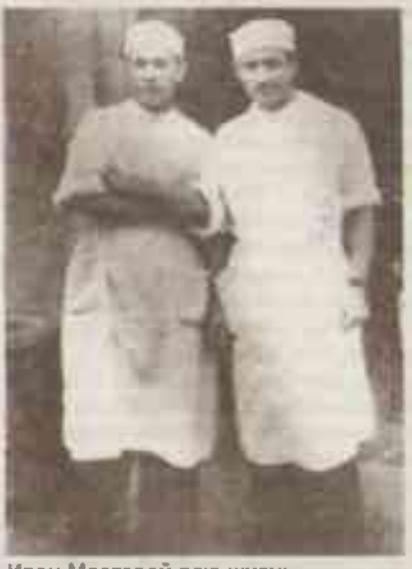

Иван Мозговой всю жизнь проработал в медицине

- Она стала больницей передового опыта. Амбулаторное отделение и стационар, стоматологический кабинет и рентген, грязелечение и физиопроцедуры, своя лаборатория... У нас организовывали мероприятия областного масштаба. Мы делились своим опытом, становились победителями соцсоревнования, - продолжает разговор супруга Ивана Моэгового Мария Митрофановна которая трудилась фельдшером в Николаевской больнице.

С какими только случаями не сталкивались медицинские работники в селе! Приходилось даже проводить операции. Как-то привезлидевушку, с которой во время посевной случился несчастный случай она лишилась скальпа.

- Страсть что было. Тут же в сельской больнице операцию сделали. И жива осталась. Местами даже волосы начали расти. - вспоминает Мария Мозговая. - И утопленников прибыло, ни КТ. Но мы ставили правильные диагнозы, умели хорошо осматривать пациентов, пальпировать

## ЖИЗНЬ В КНИГАХ

Сейчас здание больницы находится в аварийном состоянии. Поэтому Центр врача общей практики в селе решили переместить. После капитального ремонта, который близится к завершению, он откроется в здании бывшего детского сада. О самом же главераче у старожилов Николаевки сохранились добрые воспоминания как об авторитетном и прогрессивно мыслящем специалисте.

Иван Кузьмич и Мария Митрофановна стали супругами в зрелом возрасте, имея детей от первых браков. Вместе они уже 34 года.

В 1972-м Ивану Мозговому присвоили почётное звание «Заслуженный врач РСФСР». После выхода на пенсию супруги переехали в Губкин. где трудились в санатории-профилактории. Сейчас живут в Рабумном.

В преклонном возрасте Иван Кузьмич увлёкся пчеловодством, а ещё решил записать воспоминания о своей насыщенной жизни. Сначала печатал на машинке, потом самостоятельно освоил компьютер. Сам склемвал для своих книг обложки. «Сын крестьянской вдовы», «Жизнь среди заключенных», «Путь моего детства», «На сельском врачебном участке», «Жизнь Мозговых», «Краткая история Приосколья»... Это лишь малая часть написанного. В типографии для широкого круга читателей вышла только книга «Дорога к Победе». Остальное существует пока в форме самиздата.

- Но это интереснейший материал для изучения, который может пригодиться и краеведам, и краеведческим изданиям, - уверены близкие Ивана Кузьмича, БП

**@OTO M3 APXHBA CEMINA MO3TOBILIX**